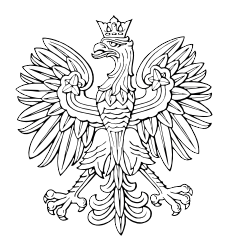

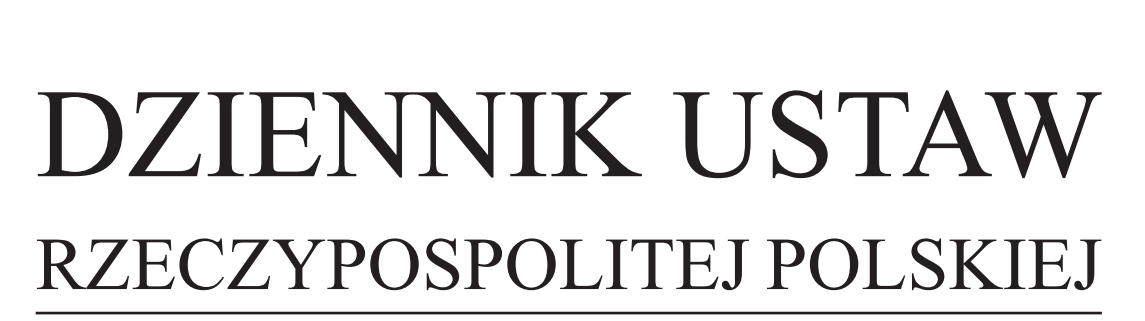

Dokument

Warszawa, dnia 28 września 2018 r.

Poz. 1849

### **ROZPORZĄDZENIE MINISTRA FINANSÓW**<sup>1</sup>)

z dnia 19 września 2018 r.

#### **w sprawie zgłoszeń przewozu towarów**

Na podstawie art. 9 ust. 7 ustawy z dnia 9 marca 2017 r. o systemie monitorowania drogowego i kolejowego przewozu towarów (Dz. U. poz. 708 oraz z 2018 r. poz. 138, 1000, 1039 i 1539) zarządza się, co następuje:

**§ 1.** Rozporządzenie określa:

- 1) sposób przesyłania, uzupełniania i aktualizacji zgłoszenia oraz sposób uwierzytelniania zarejestrowanego użytkownika Platformy Usług Elektronicznych Skarbowo-Celnych, zwanej dalej "PUESC";
- 2) sposób postępowania podmiotów wysyłających, podmiotów odbierających i przewoźników w przypadku niedostępności rejestru zgłoszeń;
- 3) przypadki, w których jest dokonywane zgłoszenie obejmujące więcej niż jedną przesyłkę;
- 4) organ Krajowej Administracji Skarbowej, do którego jest przesyłane zgłoszenie w przypadku niedostępności rejestru zgłoszeń;
- 5) wzór dokumentu zastępującego zgłoszenie, wraz z objaśnieniami.

**§ 2.** Użyte w rozporządzeniu określenie "klucz" oznacza elektroniczny kod zabezpieczający dostęp do zgłoszenia służący odpowiednio podmiotowi wysyłającemu, podmiotowi odbierającemu i przewoźnikowi, umożliwiający dokonanie uzupełnienia zgłoszenia lub aktualizacji danych zawartych w zgłoszeniu.

**§ 3.** Zgłoszenie, uzupełnienie lub aktualizację zgłoszenia przesyła się do rejestru zgłoszeń:

- 1) na formularzu udostępnionym na PUESC albo
- 2) w dokumencie w formacie xml, zgodnym ze specyfikacją techniczną tego dokumentu udostępnioną na PUESC przy użyciu:
	- a) poczty elektronicznej na adres puesc@mf.gov.pl albo
	- b) interfejsu niewizualnego, z wykorzystaniem usług web service dedykowanych do komunikacji z PUESC.

**§ 4.** 1. Podmiot wysyłający, z zastrzeżeniem § 7, po dokonaniu zgłoszenia otrzymuje wraz z numerem referencyjnym z rejestru zgłoszeń trzy klucze, z których odpowiednio:

- 1) jeden jest przeznaczony dla podmiotu wysyłającego;
- 2) drugi jest przeznaczony dla przewoźnika;
- 3) trzeci jest przeznaczony dla podmiotu odbierającego w przypadku gdy miejsce dostarczenia towarów znajduje się na terytorium kraju.

<sup>&</sup>lt;sup>1)</sup> Minister Finansów kieruje działem administracji rządowej – finanse publiczne, na podstawie § 1 ust. 2 pkt 2 rozporządzenia Prezesa Rady Ministrów z dnia 10 stycznia 2018 r. w sprawie szczegółowego zakresu działania Ministra Finansów (Dz. U. poz. 92).

2. Podmiot odbierający po dokonaniu zgłoszenia otrzymuje wraz z numerem referencyjnym z rejestru zgłoszeń dwa klucze, z których odpowiednio:

1) jeden jest przeznaczony dla podmiotu odbierającego;

2) drugi jest przeznaczony dla przewoźnika.

3. Przewoźnik po dokonaniu zgłoszenia otrzymuje wraz z numerem referencyjnym z rejestru zgłoszeń klucz.

**§ 5.** 1. Uwierzytelnienie zarejestrowanego użytkownika PUESC w celu przesyłania, uzupełnienia lub aktualizacji zgłoszenia polega na podaniu identyfikatora użytkownika (login) i hasła.

2. Uwierzytelnienie podmiotu wysyłającego albo podmiotu odbierającego w celu przesyłania lub aktualizacji zgłoszenia polega również na podaniu unikalnego, 17-znakowego numeru identyfikacyjnego nadawanego użytkownikowi PUESC.

3. Uwierzytelnienie podmiotu odbierającego w celu uzupełniania zgłoszenia o informację o odbiorze towaru polega również na podaniu unikalnego, 17-znakowego numeru identyfikacyjnego nadawanego użytkownikowi PUESC.

**§ 6.** W przypadku gdy zgłoszenia, uzupełnienia lub aktualizacji dokonuje osoba działająca w imieniu odpowiednio podmiotu wysyłającego, podmiotu odbierającego albo przewoźnika, osoba ta, dokonując tych czynności, oświadcza, że działa w imieniu i na rzecz odpowiednio podmiotu wysyłającego, podmiotu odbierającego albo przewoźnika.

**§ 7.** 1. Podmiot wysyłający, który jest jednocześnie przewoźnikiem albo dokonuje czynności, o której mowa w art. 5 ust. 4 pkt 1 ustawy z dnia 9 marca 2017 r. o systemie monitorowania drogowego i kolejowego przewozu towarów, zwanej dalej "ustawą", w imieniu przewoźnika i dokonuje jednym środkiem transportu, o którym mowa w art. 2 pkt 11 lit. a ustawy, przewozu towarów objętych pozycją CN 2710, będących przedmiotem co najmniej dwóch dostaw towarów, w rozumieniu ustawy z dnia 11 marca 2004 r. o podatku od towarów i usług (Dz. U. z 2017 r. poz. 1221, z późn. zm.2) ), następujących bezpośrednio po dostawie tych towarów ze składu podatkowego, może przesłać do rejestru zgłoszeń w sposób zbiorczy zgłoszenia, które zawierają dane, o których mowa w art. 5 ust. 2 i ust. 4 pkt 1 ustawy, dla każdego podmiotu odbierającego i miejsca dostarczenia towaru, oraz łączną ilość, masę brutto lub objętość towaru będącego przedmiotem przewozu.

2. Dane dotyczące ilości, masy lub objętości towaru uważa się za prawidłowe, jeżeli stwierdzone rozbieżności w stosunku do łącznej ilości, masy lub objętości towaru wskazanej w zgłoszeniu przesyłanym w sposób określony w ust. 1 wynoszą nie więcej niż 10% tej ilości, masy lub objętości powiększonej o różnicę między ilością, masą lub objętością towaru wskazaną w zgłoszeniu przesyłanym w sposób określony w ust. 1 dla każdego podmiotu odbierającego a ilością, masą lub objętością towaru odebranego przez podmiot odbierający.

3. Podmiot wysyłający po dokonaniu zgłoszenia w sposób, o którym mowa w ust. 1, otrzymuje wraz z numerem referencyjnym z rejestru zgłoszeń:

- 1) dwa klucze przeznaczone dla podmiotu wysyłającego, który jest jednocześnie przewoźnikiem;
- 2) klucze, w liczbie odpowiadającej liczbie dokonanych zgłoszeń, przeznaczone po jednym dla każdego podmiotu odbierającego.

**§ 8.** W przypadku gdy przewóz jednego rodzaju towaru jest realizowany więcej niż jednym środkiem transportu, o którym mowa w art. 2 pkt 11 lit. b ustawy, jednym pociągiem, od jednego nadawcy towaru do jednego odbiorcy towaru, do jednego miejsca dostarczenia towaru, odpowiednio podmiot wysyłający, podmiot odbierający lub przewoźnik może przesłać do rejestru jedno zgłoszenie. Przepisu nie stosuje się do produktów leczniczych, środków spożywczych specjalnego przeznaczenia żywieniowego oraz wyrobów medycznych, o których mowa w art. 3 ust. 2 pkt 3a ustawy.

**§ 9.** 1. W przypadku niedostępności rejestru zgłoszeń z powodu awarii lub przerwy technicznej rejestru zgłoszeń odpowiednio podmiot wysyłający, podmiot odbierający albo przewoźnik, w zakresie zgłaszanych przez siebie danych, dokonuje zgłoszenia, przesyłając dokument zastępujący zgłoszenie na adres awaria.sent@mf.gov.pl, podając w tytule wiadomości, w szczególności:

- 1) numer identyfikacji podatkowej albo numer, za pomocą którego ten podmiot jest zidentyfikowany na potrzeby podatku od towarów i usług albo podatku od wartości dodanej,
- 2) numer własny tego dokumentu

 $-$  oddzielone separatorem  $\mathcal{H}^*$ .

<sup>2)</sup> Zmiany tekstu jednolitego wymienionej ustawy zostały ogłoszone w Dz. U. z 2017 r. poz. 2491 oraz z 2018 r. poz. 62, 86, 650, 1499, 1629 i 1669.

2. Dokument zastępujący zgłoszenie, o którym mowa w ust. 1, zawiera odpowiednio dane, o których mowa w art. 5 ust. 2 i 3, art. 6 ust. 2 albo art. 7 ust. 2 ustawy.

3. W przypadku niedostępności rejestru zgłoszeń z powodu awarii lub przerwy technicznej rejestru zgłoszeń po dokonaniu zgłoszenia, o którym mowa w § 3:

- 1) przewoźnik uzupełnia zgłoszenie, przesyłając dokument zastępujący zgłoszenie zawierający numer referencyjny zgłoszenia i dane, o których mowa w art. 5 ust. 4 albo art. 6 ust. 3 ustawy,
- 2) podmiot odbierający uzupełnia zgłoszenie, przesyłając dokument zastępujący zgłoszenie zawierający numer referencyjny zgłoszenia i dane, o których mowa w art. 5 ust. 5 albo art. 6 ust. 4 ustawy,
- 3) odpowiednio podmiot wysyłający, podmiot odbierający albo przewoźnik aktualizuje zgłoszenie, przesyłając dokument zastępujący zgłoszenie zawierający numer referencyjny zgłoszenia i dane wskazane przez niego w zgłoszeniu

– na adres awaria.sent@mf.gov.pl, podając w tytule wiadomości numer referencyjny zgłoszenia, numer identyfikacji podatkowej albo numer, za pomocą którego ten podmiot jest zidentyfikowany na potrzeby podatku od towarów i usług albo podatku od wartości dodanej, oraz numer własny tego dokumentu – oddzielone separatorem "##".

4. W przypadku gdy dokument zastępujący zgłoszenie przesyła osoba działająca w imieniu odpowiednio podmiotu wysyłającego, podmiotu odbierającego albo przewoźnika, przepis § 6 stosuje się odpowiednio.

5. Dokument zastępujący zgłoszenie może zostać przesłany w formacie pdf albo xml zgodnym ze specyfikacją techniczną tego dokumentu udostępnioną na PUESC, jeżeli zawiera dane określone we wzorze, o którym mowa w ust. 6.

6. Wzór dokumentu zastępującego zgłoszenie stanowi załącznik do rozporządzenia.

**§ 10.** 1. Podmiot wysyłający, który przesyła zgłoszenia w sposób określony w § 3 pkt 2 lit. b z wykorzystaniem systemu teleinformatycznego funkcjonującego automatycznie bez udziału osób fizycznych, po nieudanych próbach uzyskania numeru referencyjnego, których liczba bądź czas oczekiwania na uzyskanie numeru referencyjnego wynika z rejestru zgłoszeń, może przesłać dokument zastępujący zgłoszenie, który nie zawiera oświadczenia wskazanego w polu 75 wzoru, o którym mowa w § 9 ust. 6.

- 2. W przypadku, o którym mowa w ust. 1:
- 1) podmiot wysyłający przekazuje przewoźnikowi dokument zastępujący zgłoszenie w postaci wizualizacji pliku xml zgodnej ze wzorem, o którym mowa w § 9 ust. 6;
- 2) informacja o potwierdzeniu przyjęcia dokumentu zastępującego zgłoszenie może być zawarta w dokumencie, o którym mowa w pkt 1.
	- 3. Podmiot wysyłający zapewnia udokumentowanie prób, o których mowa w ust. 1.
	- 4. Podmiot wysyłający przesyła zgłoszenie, o którym mowa w ust. 1, na adres awaria.sent.ws@mf.gov.pl.

**§ 11.** Organem właściwym, do którego jest przesyłane zgłoszenie w przypadku niedostępności rejestru zgłoszeń, jest Dyrektor Izby Administracji Skarbowej w Zielonej Górze.

**§ 12.** Rozporządzenie wchodzi w życie z dniem 1 października 2018 r., z wyjątkiem § 5:

- 1) ust. 2 który wchodzi w życie z dniem 1 maja 2019 r.;
- 2) ust. 3 który wchodzi w życie z dniem 1 sierpnia 2019 r.<sup>3)</sup>

Minister Finansów: *T. Czerwińska*

<sup>3)</sup> Niniejsze rozporządzenie było poprzedzone rozporządzeniem Ministra Finansów z dnia 1 sierpnia 2018 r. w sprawie zgłoszeń przewozu towarów (Dz. U. poz. 1487), które traci moc z dniem wejścia w życie niniejszego rozporządzenia w związku z wejściem w życie ustawy z dnia 15 czerwca 2018 r. o zmianie ustawy o systemie monitorowania drogowego i kolejowego przewozu towarów (Dz. U. poz. 1539).

Załącznik do rozporządzenia Ministra Finansów z dnia 19 września 2018 r. (poz. ….) Załącznik do rozporządzenia Ministra Finansów z dnia 19 września 2018 r. (poz. 1849)

#### *WZÓR WZÓR*

# DOKUMENT ZASTĘPUJĄCY ZGŁOSZENIE DOKUMENT ZASTĘPUJĄCY ZGŁOSZENIE

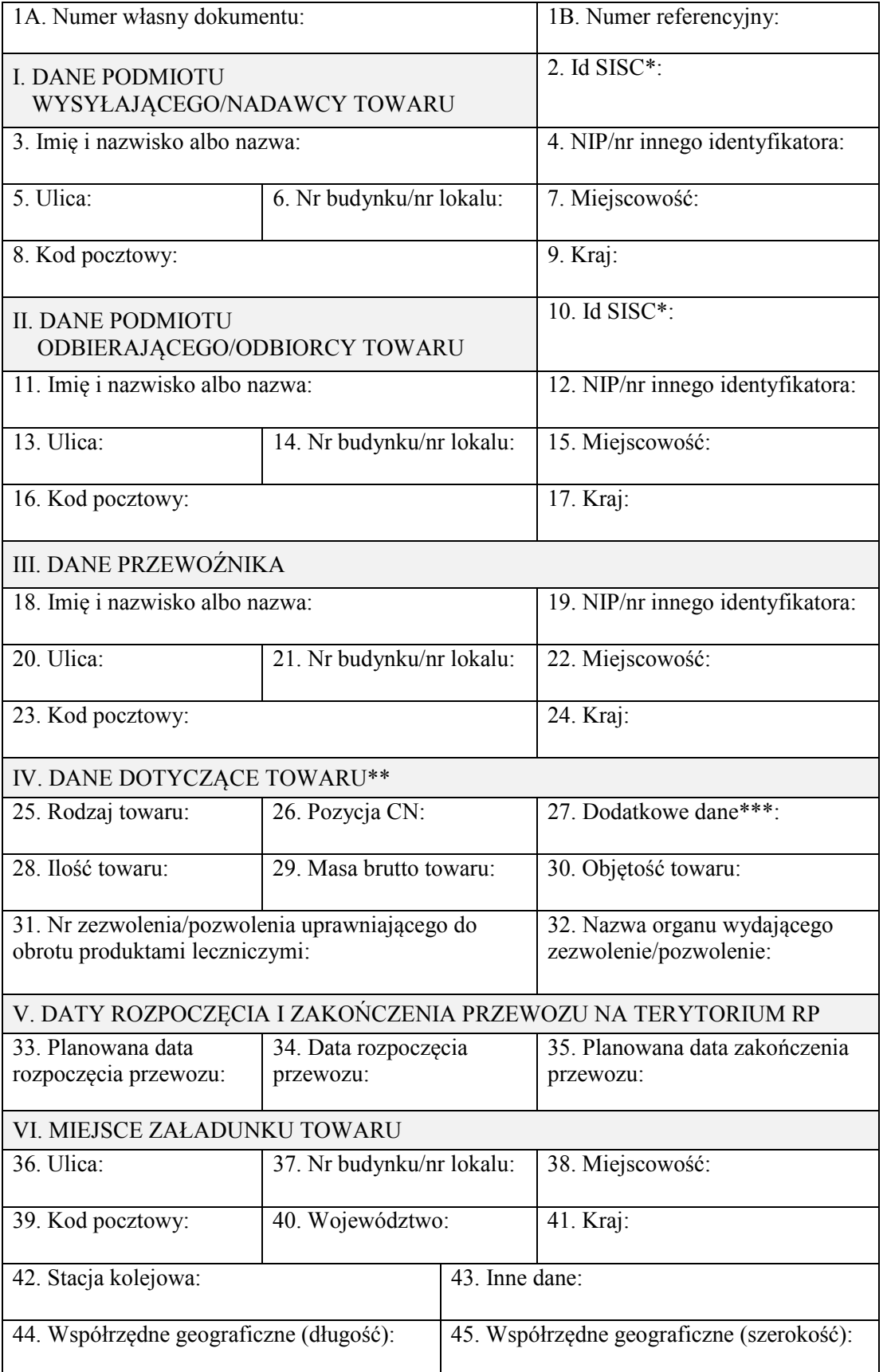

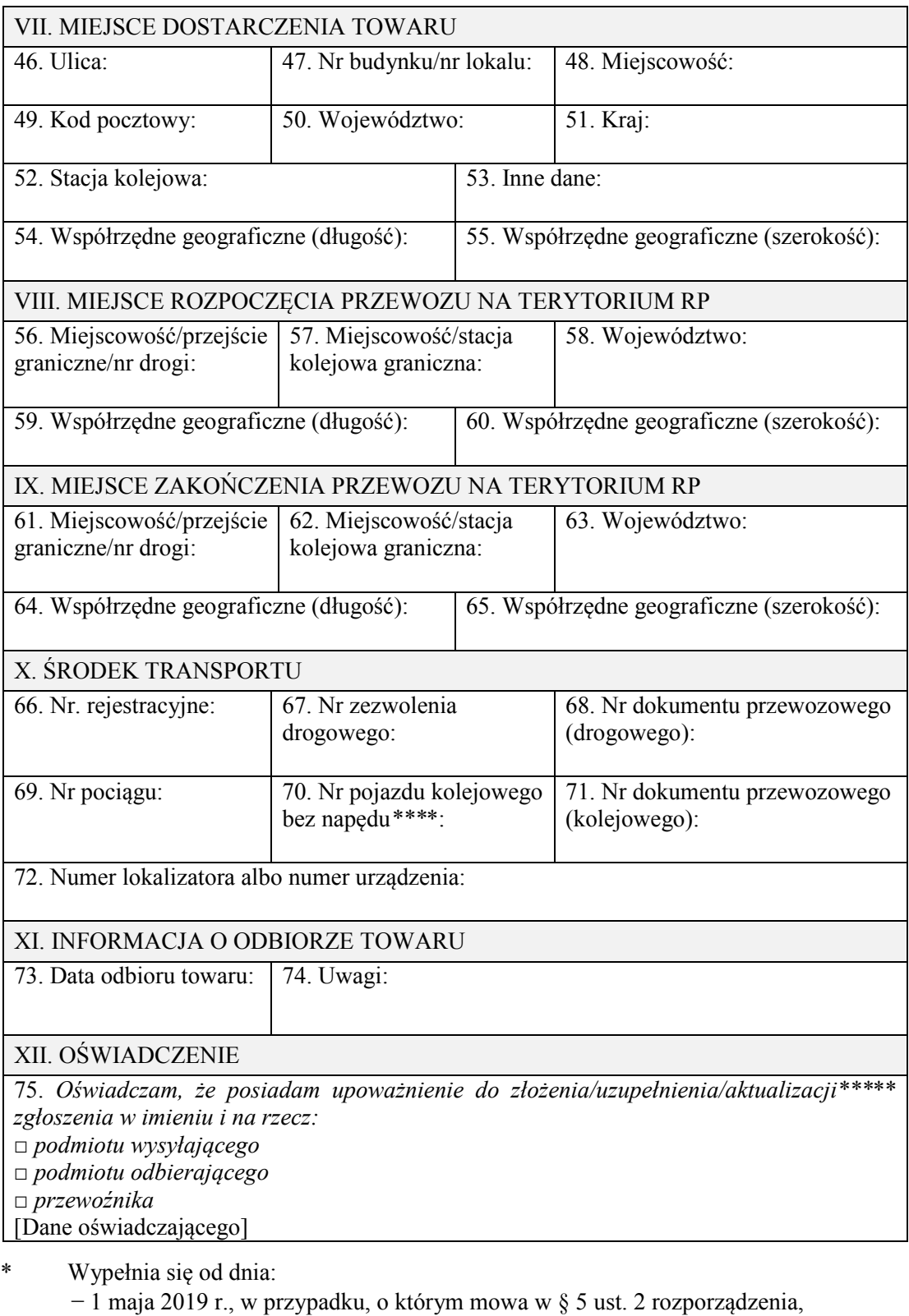

- − 1 sierpnia 2019 r., w przypadku, o którym mowa w § 5 ust. 3 rozporządzenia.
- \*\* W przypadku zgłoszenia więcej niż jednego rodzaju towaru należy wypełnić załącznik A.
- Uzupełnić w przypadkach określonych w przepisach wydanych na podstawie art. 7c ustawy z dnia 9 marca 2017 r. o systemie monitorowania drogowego i kolejowego przewozu towarów (Dz. U. poz. 708, z późn. zm.).
- \*\*\*\* W przypadku zgłoszenia więcej niż jednego numeru pojazdu kolejowego bez napędu (wagonu) należy wypełnić załącznik B.
- \*\*\*\*\* Niepotrzebne skreślić. □ Właściwe zaznaczyć.

*Załącznik A*

## *WZÓR WZÓR*

#### DANE DOTYCZĄCE TOWARU DANE DOTYCZĄCE TOWARU

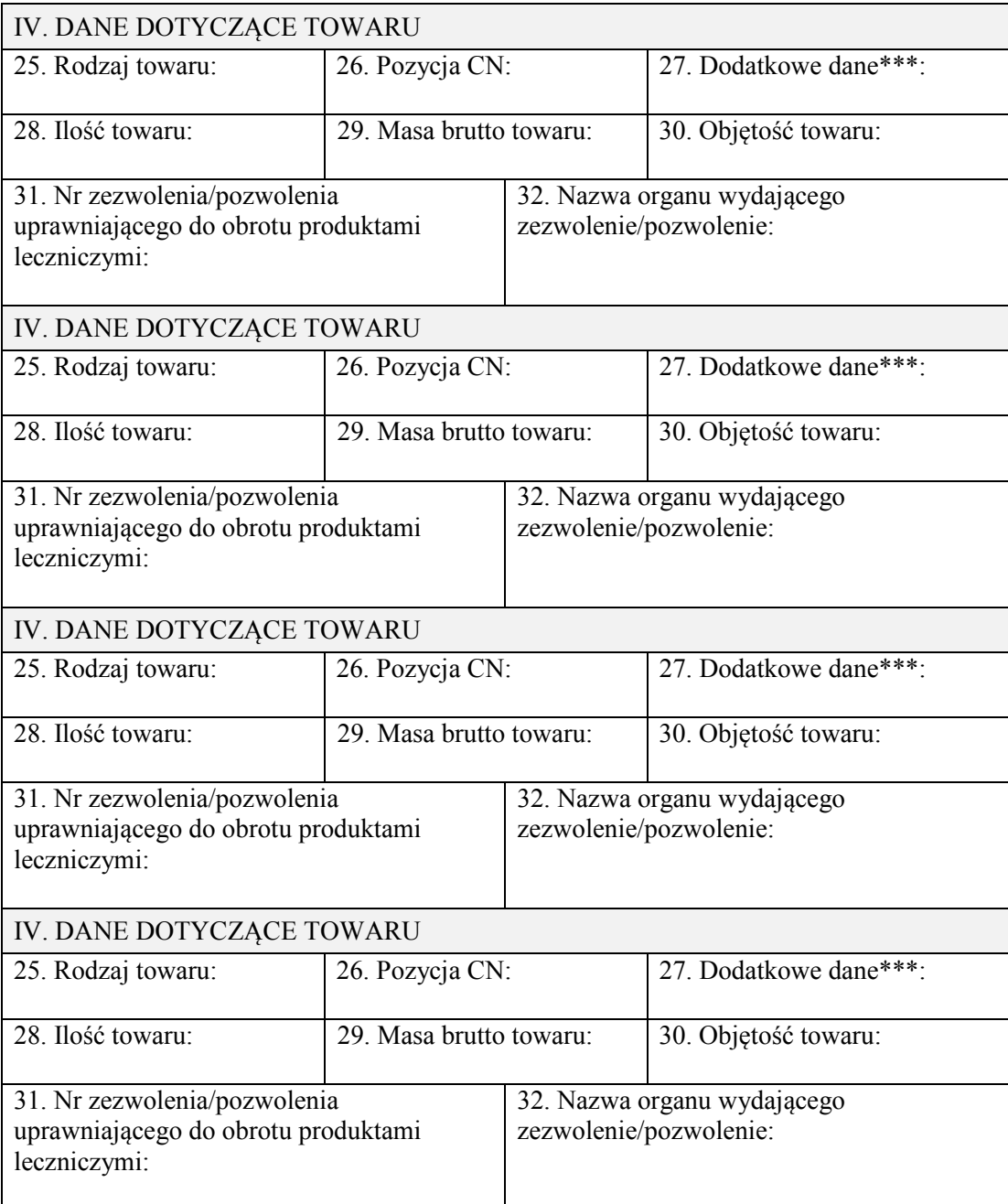

\*\*\* Uzupełnić w przypadkach określonych w przepisach wydanych na podstawie art. 7c ustawy z dnia 9 marca 2017 r. o systemie monitorowania drogowego i kolejowego przewozu towarów (Dz. U. poz. 708, z późn. zm.).

*Załącznik B Załącznik B*

## *WZÓR WZÓR*

## DANE DOTYCZĄCE ŚRODKA TRANSPORTU

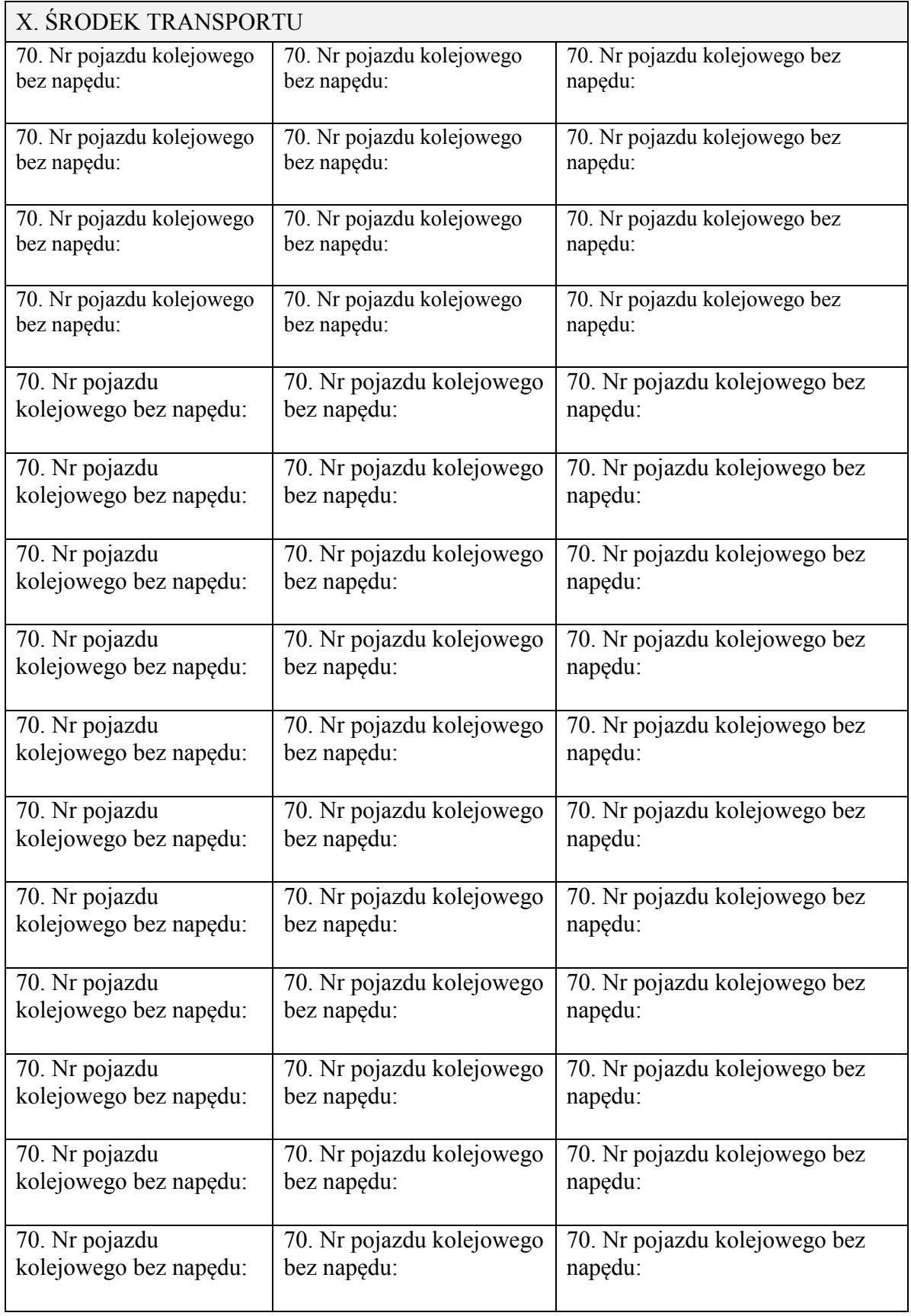

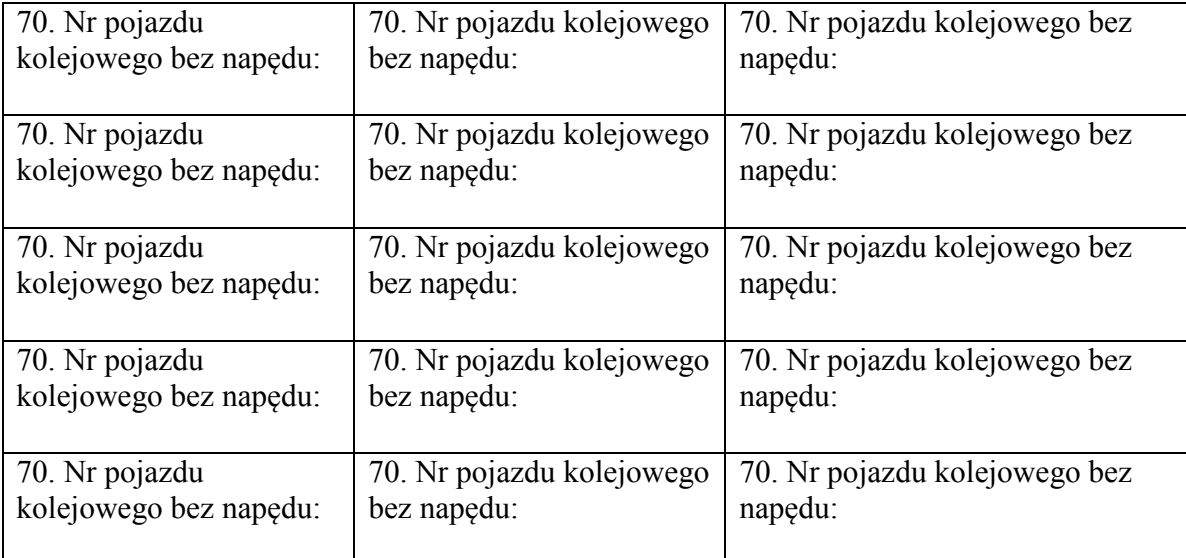

### OBJAŚNIENIA

Dokument zastępujący zgłoszenie należy wypełnić drukowanymi literami.

W **części I** należy wpisać:

- 1) dane podmiotu wysyłającego w przypadku przewozu towaru rozpoczynającego się na terytorium kraju (dostawy towarów, wewnątrzwspólnotowej dostawy towarów albo eksportu towarów w rozumieniu ustawy z dnia 11 marca 2004 r. o podatku od towarów i usług (Dz. U. z 2017 r. poz. 1221, z późn. zm.)),
- 2) dane nadawcy towaru w przypadku przewozu towaru z terytorium państwa członkowskiego albo z terytorium państwa trzeciego na terytorium kraju albo w przypadku przewozu towaru z terytorium jednego państwa członkowskiego na terytorium drugiego państwa członkowskiego albo państwa trzeciego.
- W **części II** należy wpisać:
- 1) dane podmiotu odbierającego w przypadku dostawy towarów w rozumieniu ustawy z dnia 11 marca 2004 r. o podatku od towarów i usług albo w przypadku przewozu towaru z terytorium państwa członkowskiego albo z terytorium państwa trzeciego na terytorium kraju,
- 2) dane odbiorcy towaru w przypadku wewnątrzwspólnotowej dostawy towarów albo eksportu towarów w rozumieniu ustawy z dnia 11 marca 2004 r. o podatku od towarów i usług albo w przypadku przewozu towaru z terytorium jednego państwa członkowskiego na terytorium drugiego państwa członkowskiego albo państwa trzeciego.

W **części IV** w przypadku potrzeby zgłoszenia różnych rodzajów towaru należy wypełnić załącznik A.

W **części X** w przypadku potrzeby zgłoszenia więcej niż jednego numeru pojazdu kolejowego bez napędu (wagonu) należy wypełnić załącznik B.

W **polu 1A** należy wpisać własny unikatowy numer dokumentu nadany przez podmiot, który dokonuje zgłoszenia przewozu towaru, uzupełnia je i aktualizuje.

W **polu 1B** należy wpisać numer referencyjny zgłoszenia, jeżeli został nadany dla tego zgłoszenia będącego przedmiotem uzupełnienia lub aktualizacji.

W **polach 2 i 10** należy wpisać unikalny 17-znakowy numer identyfikacyjny nadawany podmiotom i osobom podczas procesu rejestracji na Platformie Usług Elektronicznych Skarbowo-Celnych. Od dnia 1 maja 2019 r. odpowiednio podmiot wysyłający albo podmiot odbierający wypełnia **pole 2** albo **pole 10** w celu przesyłania lub aktualizacji zgłoszenia. Od dnia 1 sierpnia 2019 r. podmiot odbierający wypełnia **pole 10** w celu uzupełniania zgłoszenia o informację o odbiorze towaru.

W **polu 4** należy wpisać numer identyfikacji podatkowej albo numer, za pomocą którego podmiot wysyłający jest zidentyfikowany na potrzeby podatku od towarów i usług albo podatku od wartości dodanej.

W **polu 12** należy wpisać numer identyfikacji podatkowej podmiotu odbierającego albo numer, za pomocą którego podmiot odbierający albo odbiorca towaru jest identyfikowany na potrzeby podatku od towarów i usług albo podatku od wartości dodanej.

W **polu 19** należy wpisać numer identyfikacji podatkowej przewoźnika albo numer, za pomocą którego jest zidentyfikowany na potrzeby podatku od towarów i usług albo podatku od wartości dodanej.

W **polu 26** należy wpisać 4-cyfrową pozycję CN.

**Pole 27** należy wypełnić w przypadkach określonych w przepisach wydanych na podstawie art. 7c ustawy z dnia 9 marca 2017 r. o systemie monitorowania drogowego i kolejowego przewozu towarów.

**Pola 31 i 32** należy wypełnić w przypadku wywozu produktów leczniczych, środków spożywczych specjalnego przeznaczenia żywieniowego oraz wyrobów medycznych.

**Pole 33** należy wypełnić tylko w przypadku przewozu towaru rozpoczynającego się na terytorium RP.

**Pola 33–35 i 73** należy wypełnić w formacie DD.MM.RRRR.

W **polu 35** należy wpisać datę dostarczenia towaru na terytorium kraju do miejsca wskazanego w zgłoszeniu albo datę objęcia na terytorium RP procedurą celną towaru będącego przedmiotem przewozu, albo datę wywozu towaru z terytorium kraju.

**Pola 36–41, 44 i 45** należy wypełnić tylko w przypadku przewozu towaru rozpoczynającego się na terytorium RP; w przypadku przewozu po krajowej sieci kolejowej należy dodatkowo wypełnić **pole 42**.

W **polach 42 i 52** należy wpisać nazwę stacji kolejowej.

**Pola 42, 43, 52, 53, 57 i 62** wypełnia się w przypadku przewozu po krajowej sieci kolejowej.

W **polach 43 i 53** można wpisać inne dane, np. bocznicę kolejową, nr toru ogólnoładunkowego, adres rampy ładunkowej.

**Pola 46–51, 54 i 55** należy wypełnić w przypadku, gdy miejsce dostarczenia towaru znajduje się na terytorium RP; w przypadku przewozu po krajowej sieci kolejowej należy dodatkowo wypełnić **pole 52**.

**Pole 56 albo 57 i 58–60** należy wypełnić w przypadku wjazdu na terytorium RP, odpowiednio dla przewozu po drodze publicznej albo przewozu po krajowej sieci kolejowej.

**Pole 61 albo 62 i 63–65** należy wypełnić w przypadku wyjazdu z terytorium RP, odpowiednio dla przewozu po drodze publicznej albo przewozu po krajowej sieci kolejowej.

W **polu 67** należy wpisać numer zezwolenia, zaświadczenia lub licencji w rozumieniu przepisów ustawy z dnia 6 września 2001 r. o transporcie drogowym (Dz. U. z 2017 r. poz. 2200, z późn. zm.), o ile są wymagane.

W **polu 72** należy wpisać numer lokalizatora albo numer urządzenia przekazującego dane geolokalizacyjne środka transportu. W przypadkach wyłączenia z obowiązku, o którym mowa w art. 10a ust. 1 i 2 ustawy z dnia 9 marca 2017 r. o systemie monitorowania drogowego i kolejowego przewozu towarów, zgodnie z przepisami wydanymi na podstawie art. 7b ust. 2 tej ustawy, należy wpisać "NIE DOTYCZY".